**Descargar libro en línea PDF epub mobi Español iOS Apps for Masterminds 4th Edition J.D. Gauchat , Learn how to create apps for iOS 12 before anyone else. This is the first book to teach you how to work with Swift 4.2, Xcode 10, iOS 12 and the new APIs...**

## **Descargar Libro En Línea PDF Epub Mobi Español IOS Apps For Masterminds 4th Edition - J.D. Gauchat**

iOS 12 | Xcode 10 | Swift 4.2

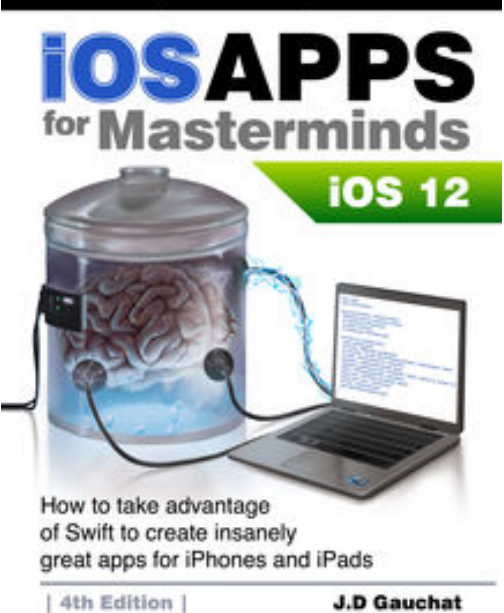

**Descargar libro en línea PDF epub mobi Español iOS Apps for Masterminds 4th Edition J.D. Gauchat** , Learn how to create apps for iOS 12 before anyone else. This is the first book to teach you how to work with Swift 4.2, Xcode 10, iOS 12 and the new APIs introduced by Apple

iOS Apps for Masterminds leads the reader step by step to master the complex subjects required to create applications for iPhones and iPads. After reading this book, you will know how to program in Swift, how to design user interfaces, and how to work with the most powerful frameworks available for the construction of modern applications.

This book is a complete course that will teach you how to build insanely great applications from scratch. Every chapter explores both basic and complicated concepts of computer programming, the Swift language, and app development. The information is supported by functional examples that guide

beginners and experts through the most fundamental frameworks included in the iOS SDK. The examples are distributed throughout the book in a specific order to gradually introduce complex topics and make them accessible to everyone.

The goal of iOS Apps for Masterminds is to make you familiar with the most advanced technologies for app development. It was designed to prepare you for the future and was written for the genius inside you, for Masterminds.

This book includes: Introduction to Swift 4.2 Swift Paradigm Foundation Framework UIKit Framework Auto Layout Size Classes Navigation Controllers Scroll Views Stack Views Table Views Collection Views Split View Controller Alert Views Notifications Files Archiving

Core Data iCloud CloudKit Core Graphics and Quartz 2D Core Animation AVFoundation Camera and Photos Library Web Kit Views Gesture Recognizers Timers Operation Queues Error Handling Image and Video Internationalization ...and more!

iOS app development with iOS 12, Xcode 10 and Swift 4.2

App development, Swift programming, Create apps, Create app, iPhone apps, Build app, Swift language, develop application, Objective-C, Apple development, iOS development, iOS Apps, Program apps.

## **Descargar Libro En Línea PDF Epub Mobi Español IOS Apps For Masterminds 4th Edition - J.D. Gauchat**

**Descargar libro en línea PDF epub mobi Español iOS Apps for Masterminds 4th Edition J.D. Gauchat** , The regular type of help documentation is really a hard copy manual that's printed, nicely bound, and functional. Itoperates as a reference manual - skim the TOC or index, get the page, and stick to the directions detail by detail.The challenge using these sorts of documents is the fact that user manuals can often become jumbled and hard tounderstand. And in order to fix this problem, writers can try and employ things i call "go over here" ways tominimize the wordiness and simplify this content. I've found this approach to be extremely ineffective most of thetime. Why? Because **ios apps for masterminds 4th edition** are considered unsuitable to get flippedthrough ten times for just one task. That is what online assistance is for.

If you realise your ios apps for masterminds 4th edition so overwhelming, you are able to go aheadand take instructions or guides in the manual individually. Select a special feature you wish to give attention to,browse the manual thoroughly, bring your product and execute what the manual is hinting to complete. Understandwhat the feature does, using it, and don't go jumping to a different cool feature til you have fully explored the actualone. Working through your owner's manual by doing this assists you to learn everything concerning your digitalproduct the best and most convenient way. By ignoring your digital product manual and not reading it, you limityourself in taking advantage of your product's features. When you have lost your owner's manual, look at productInstructions for downloadable manuals in PDF

ios apps for masterminds 4th edition are a good way to achieve details about operating certainproducts. Many products that you buy can be obtained using instruction manuals. These user guides are clearlybuilt to give step-by-step information about how you ought to go ahead in operating certain equipments. Ahandbook is really a user's guide to operating the equipments. Should you loose your best guide or even the productwould not provide an instructions, you can easily obtain one on the net. You can search for the manual of yourchoice online. Here, it is possible to work with google to browse through the available user guide and find the mainone you'll need. On the net, you'll be able to discover the manual that you might want with great ease andsimplicity

Here is the access Download Page of IOS APPS FOR MASTERMINDS 4TH EDITION PDF, click this link below to download or read online :

## [Download: ios apps for masterminds 4th edition PDF](http://dbook.akbd.info/?book=MTQyNzk3Njk4OA==&c=es&format=pdf)

Best of all, they are entirely free to find, use and download, so there is no cost or stress at all. We also have many ebooks and user guide is also related with ios apps for masterminds 4th edition on next page: